# **Как недорого весь офис из нескольких кабинетов покрыть Wi-Fi**

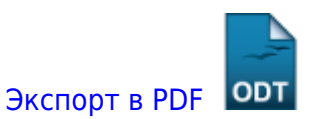

Дата создания: 2022/06/30 14:34 (C) mihanik

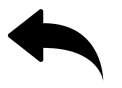

# **Дано:**

Офис, состоящий из нескольких кабинетов.

# **Надо:**

Сделать так, чтобы в каждом кабинете работал Wi-Fi. Дополнительным условием является использование «бытовых» роутеров и точек доступа для максимального удешевления проекта.

## **Лирическое отступление.**

В этом лирическом отступлении я напомню некоторые факты о Wi-Fi, про которые часто забывают.

### **Wi-Fi небезопасен.**

Сеть Wi-Fi - это «радио», соответственно, вашу сеть могут «видеть» соседи. Если «соседи» люди «продвинутые», они могут организовать атаку на вашу сеть Wi-Fi, подобрать пароль, получить доступ к внутренней сети предприятия со всеми вытекающими последствиями.

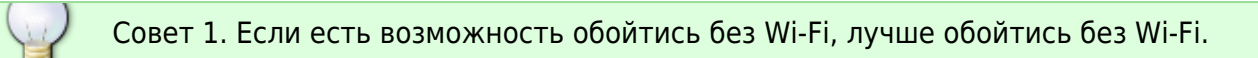

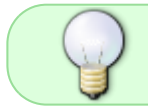

Совет 2. Если без Wi-Fi обойтись совсем нельзя, постарайтесь максимально защитить себя.

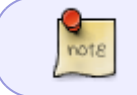

При помощи «бытовых» роутеров и точек доступа защитить себя очень и очень сложно.

### **Wi-Fi - это конкурентная среда передачи данных.**

Сеть Wi-Fi - это «радио», соответственно, использует некую несущую частоту. На вашу частоту может «сесть» роутер или точка доступа соседей, а это, соответственно, значительно снизит скорость работы вашей сети Wi-Fi.

### **Решение.**

update:

#### **Вибираем места размещения точек доступа.**

Не нужно «лепить» точки доступа в каждом кабинете. Чем больше точек доступа, тем больше радиоизлучение, тем больше точки доступа начинают друг-другу мешать.

Например, будет хорошо, если одна точка доступа будет обслуживать 3 кабинета: кабинет, в котором она стоит непосредственно, плюс два прилегающих кабинета слева и справа. На большее покрытие рассчитывать не стоит.

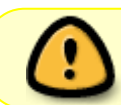

Важно! Нет смысла увеличивать мощность сигнала Wi-Fi точки доступа для того, чтобы покрыть Wi-Fi большую территорию!

Поясню это замечание. Представьте двух людей в поле, которые стоят далеко друг от друга. У первого есть мегафон, у второго - нет. То, что сказал первый (через мегафон) второй человек услышит. Но когда второй человек (без мегафона) будет говорить, то первый ничего не услышит, соответственно, ничего и не ответит. Человек с мегафоном - это точка доступа с «выкрученной на полную катушку» мощностью сигнала, человек без мегафона - это обычный ноутбук. Аналогия понятна?

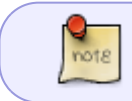

Замечу, что иногда уменьшение мощности сигнала точки доступа даёт заметное ускорение работы Wi-Fi.

### **Настраиваем точки доступа.**

Необходимо точки настроить так, чтобы одна точка доступа «не видела» другую точку доступа. Если точки доступа «не видят» друг-друга, то, соответственно, не мешают однадругой.

#### **Советы по настройке.**

- мощность Wi-Fi должна быть установлена на средний или минимальный уровень (в некоторых роутерах такая настройка отсутствует (3)
- Правильно расположить антенны. Неплохое пояснение видел тут:

#### <https://www.tp-link.com/ru/support/faq/468/>

Нет смысла брать роутер/точку доступа с количеством антенн более 3-х!

У нас трёхмерное пространство!

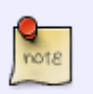

Одну антенну в пространстве разместить по оси X, вторую по оси Y, третью по оси Z.

Большое количество антенн - это маркетинговый ход!

У каждого роутера/точки доступа должно быть УНИКАЛЬНОЕ имя.

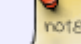

Например, «office-1», «office-1», и т.д..

- Ширина канала WiFi должна быть 20 МГц
- Каждый роутер (точка доступа) должен работать на СОБСТВЕННОМ канале (устанавливается вручную). Можно использовать каналы из этого списка: 1, 5, 9, 13

Эти каналы не пересекаются по частотам, соответственно, устройства, работающие на этих каналах, не будут мешать друг другу.

#### [Наверх](#page--1-0)

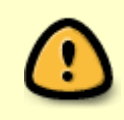

В моей WIKI постоянно ведётся какая-то работа со статьями. Если у вас возникли вопросы или замечания, можете их отправлять на почту **support@mihanik.net**

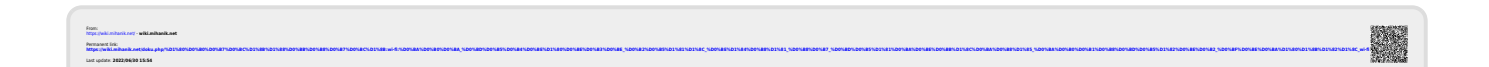